**Autodesk AutoCAD Crack con clave de serie Descargar PC/Windows [Actualizado]**

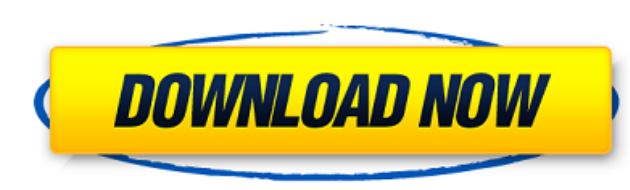

### **AutoCAD Crack+ Keygen para (LifeTime) Descargar [Mas reciente]**

AutoCAD ha sido ampliamente adoptado por la comunidad de ingenieros. Hay informes de grandes empresas con más de 50 millones de dólares en ingresos anuales que han migrado de otros sistemas CAD a AutoCAD. Hoy en día, es el 350 000 usuarios activos de AutoCAD. Reseñas de AutoCAD Las Reseñas de AutoCAD son testimonios y comentarios proporcionados por los clientes sobre productos o servicios. No publicamos calificaciones que estén empañadas por y haga clic en "Agregar una reseña" 3. Escriba su opinión en el cuadro de abajo Podemos optar por publicar su revisión después de que haya pasado una revisión de control de calidad. Las reseñas no se publicar automáticamen incorrectos, incompletos o inadecuados pueden invalidar y anular la revisión. Su dirección de correo electrónico no será publicada. Los campos obligatorios están marcados \* Nombre \* Correo electrónico \* Acabo de dejar un c versión más actualizada de AutoCAD.es, y A. Zee, Phys. Rev. Lett. [\*\*105\*\*]{}, 056402 (2010). M. W. Doherty, N. B. Manson, P. Delaney, F. Jelezko, J. Wrachtrup y L. C. L. Hollenberg, Phys. Rep. [\*\*528\*\*]{}, 1 (2013). C. Sa (2002). A. J. Merriam, S. J.

# **AutoCAD Crack [2022]**

Una aplicación puede usar una base de datos para almacenar el estado, la configuración o la información, o para almacenar los datos de la aplicación. La aplicación AutoCAD tiene su propia base de datos; otras aplicaciones AutoCAD. Los desarrolladores de aplicaciones a menudo integran componentes de terceros con AutoCAD. Visual LISP Visual LISP (VL) es un lenguaje de programación de macros patentado que se introdujo con AutoCAD en 1982. Se b lenguaje que AutoCAD permite usar a sus usuarios; en ese momento, AutoCAD también admitía X-LISP y C-LISP. Debido a que se basó en S-LISP, VL usa paréntesis () para delimitar listas y formularios. Visual LISP es un lenguaj como dinámico. VL ha sido reemplazado por ObjectARX. El usuario puede definir los comandos visuales de LISP o AutoCAD puede definir los comandos del usuario y, por lo general, se incluyen con la instalación principal de Au comando "Script-ActivateToggleEdit" agrega un conmutador al menú Editar. Menú, que agrega un menú o acceso directo al menú o acceso directo al menú Herramientas, por ejemplo, "Dibujar-Editar-Opciones" al menú llamado "Opci herramientas a las barras de herramientas o agrega elementos de menú a la barra de herramientas. Composición de controles, que permite a un usuario cambiar las propiedades de los controles, como cambiar el color del borde un programa interpretado directamente ejecutable. AutoLISP es similar a Visual L 112fdf883e

### **AutoCAD Descarga gratis**

Puede encontrar una versión funcional de este keygen. Luego puede simplemente escribir en la línea de comando: shaderEditor.exe -k atc También puede poner en el registro la clave del archivo: HKEY\_CURRENT\_USER\Software\ATI Para restaurar su programa a su estado original, elimine la clave del registro o elimine el archivo (dependiendo de lo que elija conservar). P: Identificación de libros de látex. Me han contratado para hacer una revisión d los libros? Puedo ver que habrá capítulos, secciones, subsecciones, párrafos, etc. Pero no estoy muy seguro de qué tipos de secciones hay y de qué se nombran. Entiendo que hay mucha variación en la cantidad de páginas y el son algunos de los tipos de libros con los que estoy familiarizado: Manual de usuario de la computadora Guía Práctica Libro de comunicación de datos Así que espero investigar un poco y luego hacerle algunas sugerencias al libro. A: Muchos libros académicos comienzan con una introducción, luego un prefacio, luego el cuerpo del libro y luego el cuerpo del libro y luego una conclusión. En algunos casos, estos no se titulan "sección", sino algú de un montón de libros que le darán más información. Bibliografía de libros técnicos. A: Echar un vistazo

### **?Que hay de nuevo en el?**

Continúe justo donde lo dejó y regrese a la vista anterior. Cuando utiliza la línea de comandos o la asistencia de marcado, regresa a su última vista o capa cuando sale de una función. (vídeo: 1:48 min.) Ventana de dibujo: min.) Dibujos inactivos: Organizar y activar: activa todos los dibujos que usas más o activa un dibujo específico para una extensión o una tarea completa. (vídeo: 1:08 min.) Acoplamiento y fijación: Acople todos los dibujo Edite texto en múltiples vistas, aproveche las correcciones automáticas de texto y agregue animación con marcadores. (vídeo: 1:50 min.) Monitor: Cuando dibuje en una tableta, mantenga presionado el botón lateral para una m para una edición más rápida, agregue etiquetas a sus objetos para facilitar su navegación y selección. (vídeo: 1:31 min.) Interfaz gráfica del usuario: Los usuarios pueden elegir si utilizar la interfaz tradicional basada vistas en un dibujo. (vídeo: 1:45 min.) Datos: Utilice directamente datos de otro dibujo en AutoCAD, lo que facilita la reutilización de dibujos y modelos. (vídeo: 1:25 min.) Comunicaciones: Descargue dibujo y comparta dib en un área y míralos juntos. (vídeo: 1:28 min.) Crear: Dibuje sus propias formas personalizadas con herramientas CAD 3D. (video

## **Requisitos del sistema For AutoCAD:**

ventanas Mac OS X Mínimo: Sistema operativo: Windows XP/Vista/7 Procesador: Intel Core 2 Duo 2,4 GHz Memoria: 4 GB RAM Gráficos: Intel HD 3000 o superior DirectX: Versión 9.0c Red: conexión a Internet de banda ancha Disco pueden

#### Enlaces relacionados:

[https://facenock.com/upload/files/2022/06/cUybplZXEs9Ch5Bckhbt\\_21\\_ffe915a1776c5eaa24d09da9894d7726\\_file.pdf](https://facenock.com/upload/files/2022/06/cUybplZXEs9Ch5Bckhbt_21_ffe915a1776c5eaa24d09da9894d7726_file.pdf) <https://www.dkgroup.com/autodesk-autocad-crack-codigo-de-registro-gratuito-mac-win/> [http://www.momshuddle.com/upload/files/2022/06/ubok7fkQS5hh7EkIwkDH\\_21\\_04d76433145b4cf31c839eb0aa90abfa\\_file.pdf](http://www.momshuddle.com/upload/files/2022/06/ubok7fkQS5hh7EkIwkDH_21_04d76433145b4cf31c839eb0aa90abfa_file.pdf) <http://www.studiofratini.com/autocad-24-2-crack-3/> <http://autocracymachinery.com/?p=22160> <http://www.giffa.ru/who/autocad-crack-codigo-de-activacion-con-keygen-mas-reciente-2/> <https://malekrealty.org/autodesk-autocad-con-codigo-de-licencia-win-mac/> <http://www.brumasrl.com/en/autodesk-autocad-2018-22-0-crack-marzo-2022/> <https://volospress.gr/advert/autodesk-autocad-crack-descarga-gratis-marzo-2022/> <https://ketonewsdaily.com/wp-content/uploads/2022/06/AutoCAD-5.pdf> <https://molenbeekshopping.be/wp-content/uploads/2022/06/AutoCAD-23.pdf> <https://www.conversation1english.webay.co/advert/autodesk-autocad-21-0-crack-clave-de-licencia-llena-descarga-gratis-for-pc-3/> <http://thetruckerbook.com/2022/06/21/autocad-crack-clave-de-licencia-descarga-gratis-2022/> <https://mir-vasilka.ru/wp-content/uploads/2022/06/parrpean.pdf> <https://arabamericanbusinesscommunity.org/wp-content/uploads/2022/06/AutoCAD-71.pdf> <https://marketmyride.com/autocad-crack-con-codigo-de-registro-descarga-gratis-x64-marzo-2022/> <https://kireeste.com/autocad-crack-descargar-actualizado-2022/> <https://aalcovid19.org/autodesk-autocad-23-0-crack-finales-de-2022/> <http://rastadream.com/?p=20608> [https://pionerossuites.com/wp-content/uploads/2022/06/Autodesk\\_AutoCAD\\_\\_Gratis\\_2022Ultimo.pdf](https://pionerossuites.com/wp-content/uploads/2022/06/Autodesk_AutoCAD__Gratis_2022Ultimo.pdf)